Adobe Media Encoder Cs5 Error While [Decompressing](http://get.tomsorg.com/goto.php?q=Adobe Media Encoder Cs5 Error While Decompressing The Source File) The Source File [>>>CLICK](http://get.tomsorg.com/goto.php?q=Adobe Media Encoder Cs5 Error While Decompressing The Source File) HERE<<<

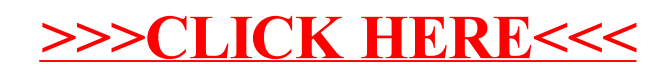